## Heaps and Priority Queue

Reference: Chapter 2, Algorithms,4rd Edition, Robert Sedgewick, Kevin Wayne

## **Outline**

- Priority Queue
- Binary Heaps
- Implementation and demo
- HeapSort

## **Example 1: Scheduling**

#### • **EDF (Earliest Deadline First) Scheduling**

- Tasks wait in the queue
- A task with a shorter deadline has a higher priority
- Executes a job with the earliest deadline

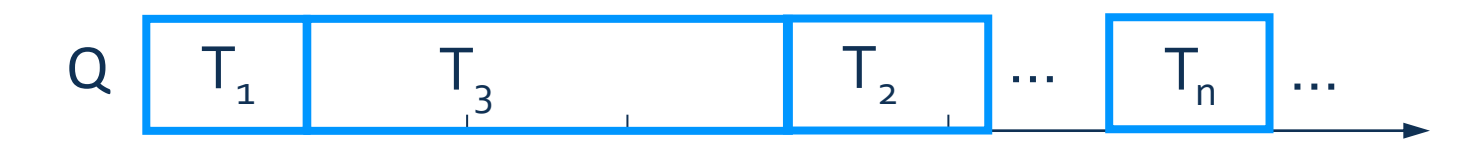

## **Example 1: Cont.**

• Task T1 is dispatched and removed from the Task waiting queue.

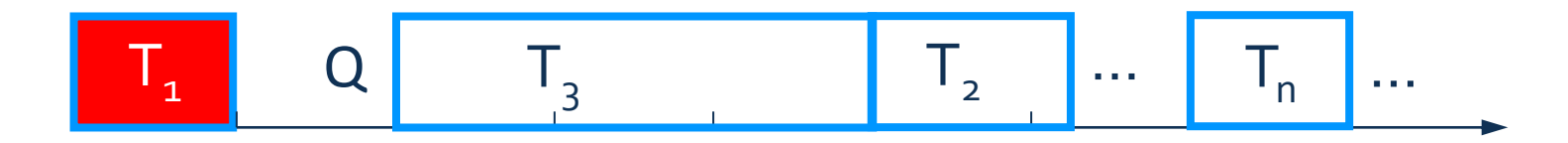

• Before T1 is completed, Task Tn+1 arrives. It has the earliest deadline. Tn+1 will be dispatched next.

$$
Q \qquad T_{n+1} \qquad T_3 \qquad T_2 \qquad \cdots \qquad T_n \qquad \cdots
$$

## **Priority Queue**

- EDF scheduler processes Tasks in order. But not necessarily in full sorted order and not necessarily all at once.
- An appropriate data type for Task Waiting Queue supports two operations: *remove the maximum priority task* and *insert new tasks*. Such a data type is called a *priority queue*.
- Priority queues are characterized by the *remove the maximum* and *insert* operations.

## **Priority Queue Interface**

```
public interface PriorityQueue <T extends Comparable<T> >
{
       void insert(T t);
       void remove() throws EmptyQueueException;
       T top() throws EmptyQueueException;
       boolean empty();
}
```
#### **Example 2: Statistics**

- Find the largest M items in a stream of N items (N huge, M large)
	- N is huge, cannot sort in memory
	- M is large, insert, remove must be fast.

#### Order of growth of finding the largest M in a stream of N items

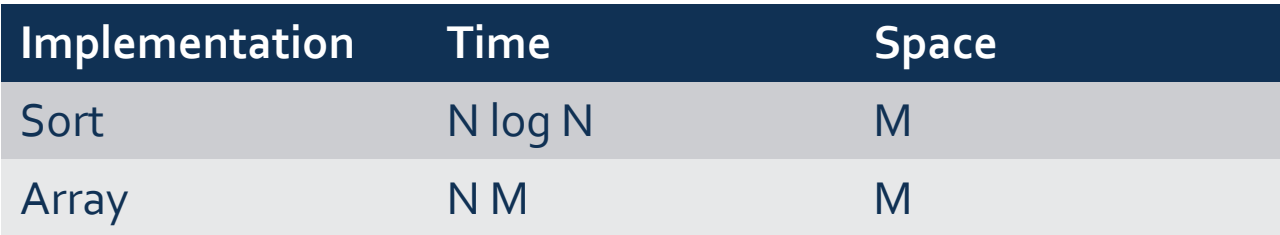

## **Elementary Implementations**

- Unordered Array:
- Ordered Array:
- Linked List:
- **Binary Tree**

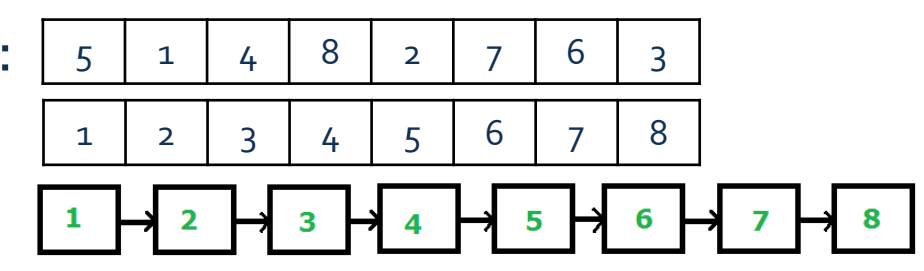

Order-of-growth of running time for priority queue with N items

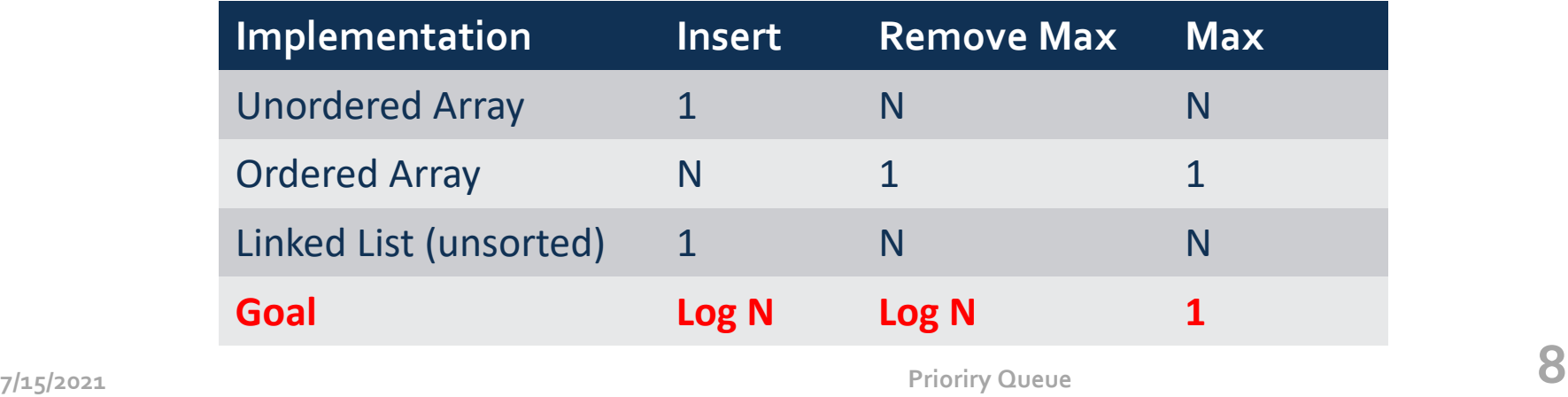

### **Binary Heap**

- Complete Binary Tree
- Each node is larger than (or equal to) its two children (if any).

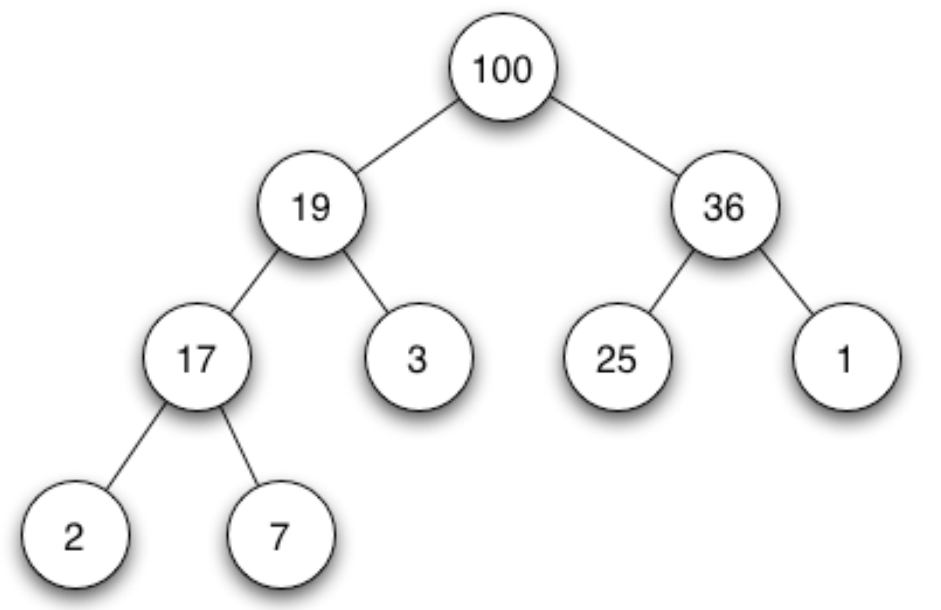

#### **Complete Binary Tree in Nature**

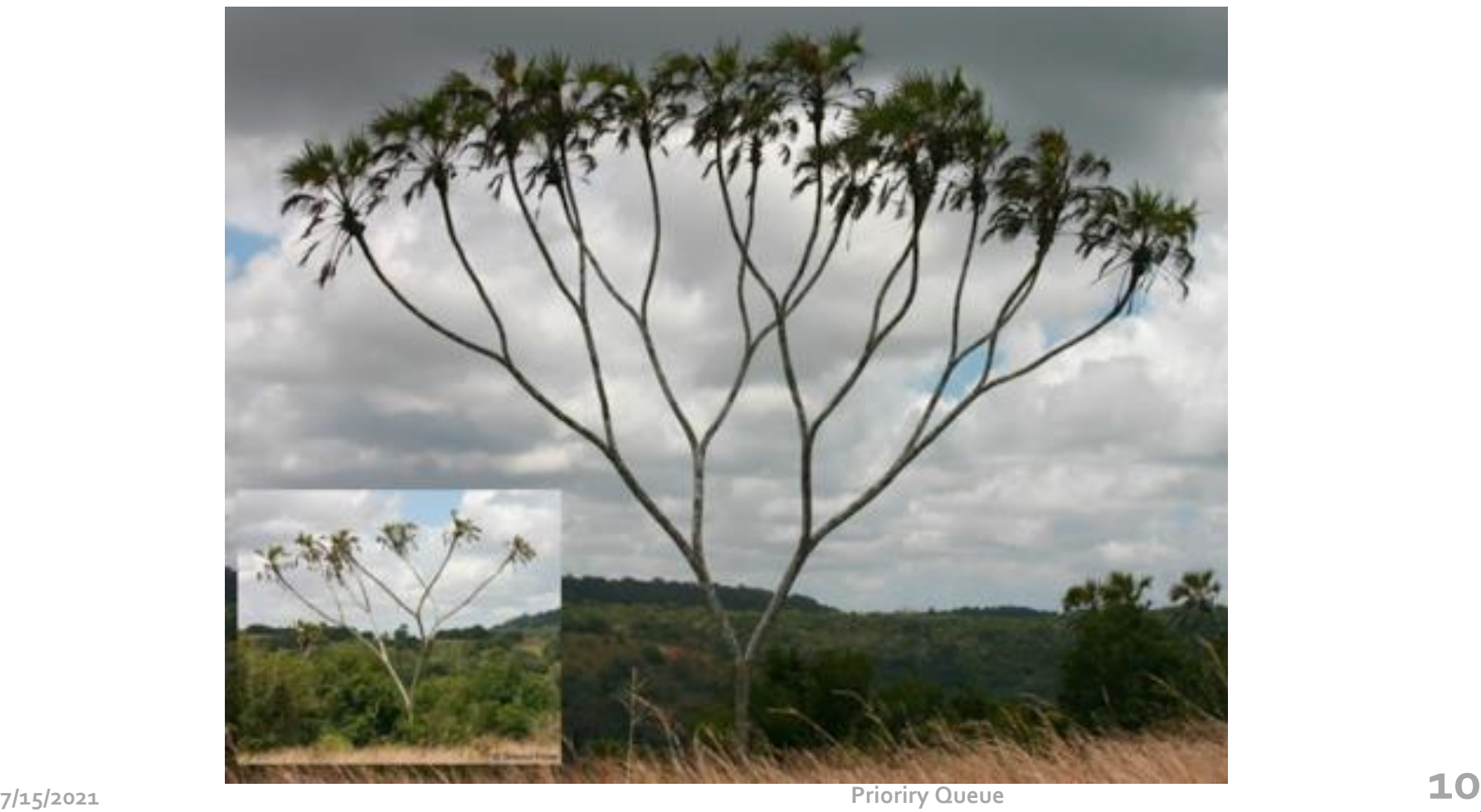

#### **Binary Heap Properties**

- The largest is found at the root.
- Height of complete tree with N nodes is  $\lfloor \lg N \rfloor$
- Height only increases when N is a power of 2

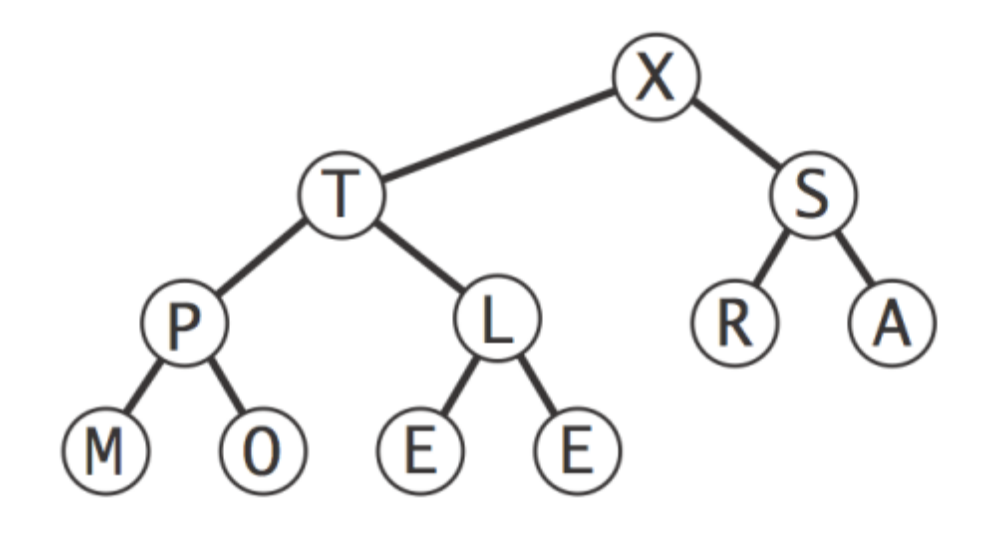

#### **Binary Heap Representations**

- Array representation of a complete binary tree
	- Take nodes in level order
	- No explicit links needed

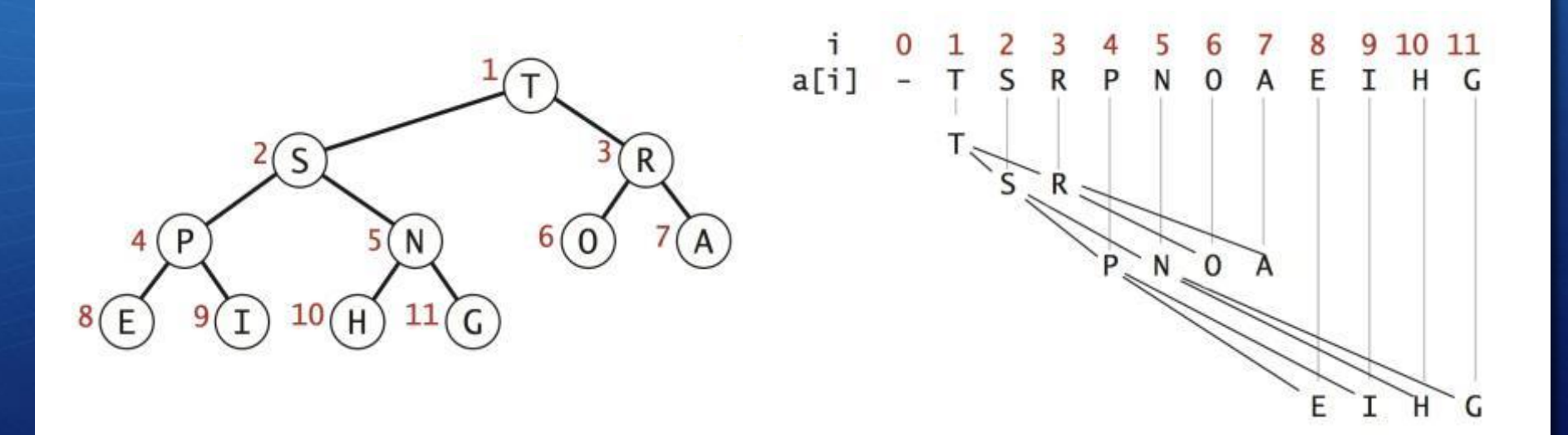

#### **Binary Heap Representations**

- Largest key is **a[1]**, which is root of binary tree.
- Can use array indices to move through tree.
- Parent of node at **k** is at **k/2**.
- two children of the node at k are in positions 2k and 2k + 1.

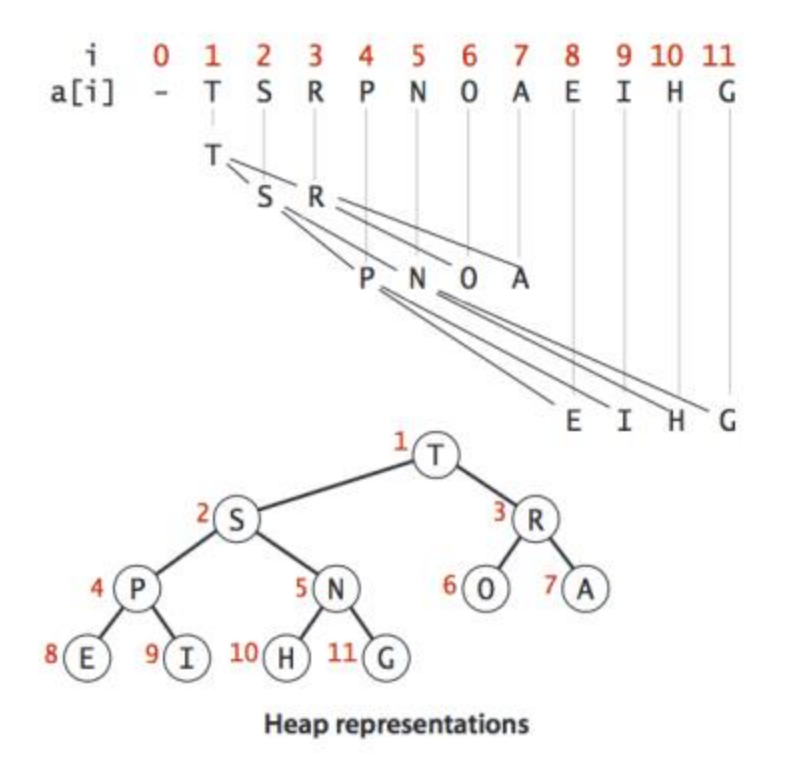

**Promotion**: Child's key becomes larger key than its parent's key.

To eliminate the violation:

- Exchange key in child with key in parent.
- Repeat until heap order restored.

```
private void swim(int k) {
  while (k > 1 \& k \leq k \leq k) (k/2, k)) {
       swap(k, k/2);
       k = k/2;}
}
```
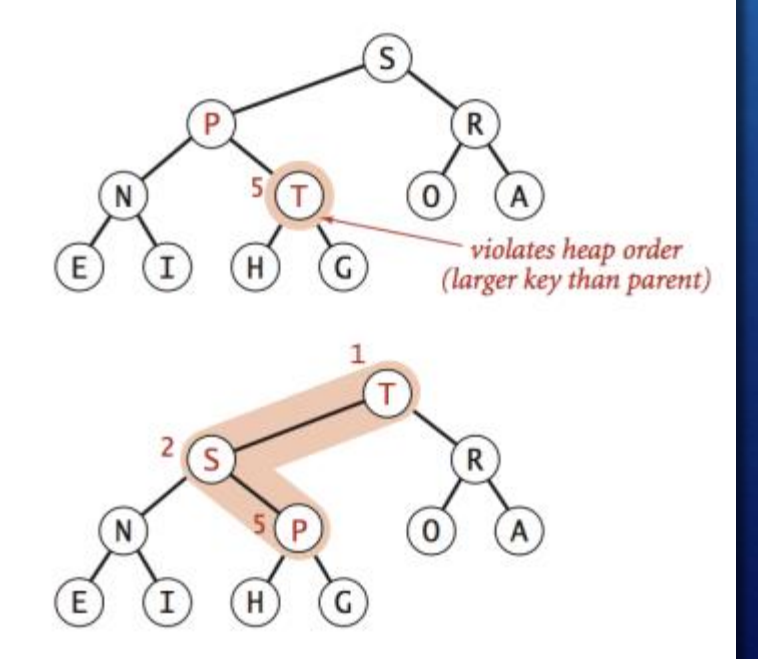

#### **Insertion in a heap:**

- Insert. Add node at end, then swim it up.
- Cost. At most lg *N* compares.

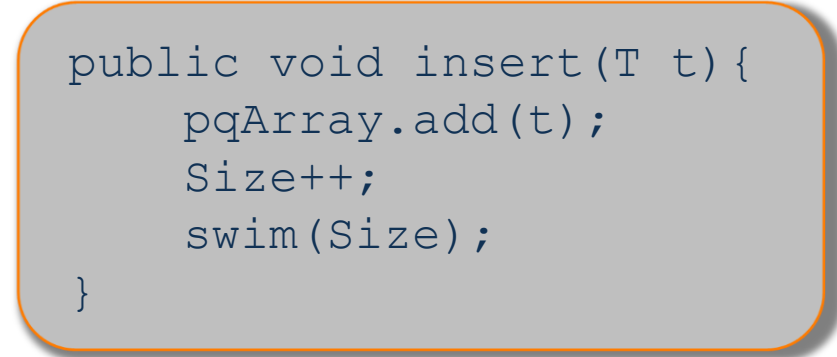

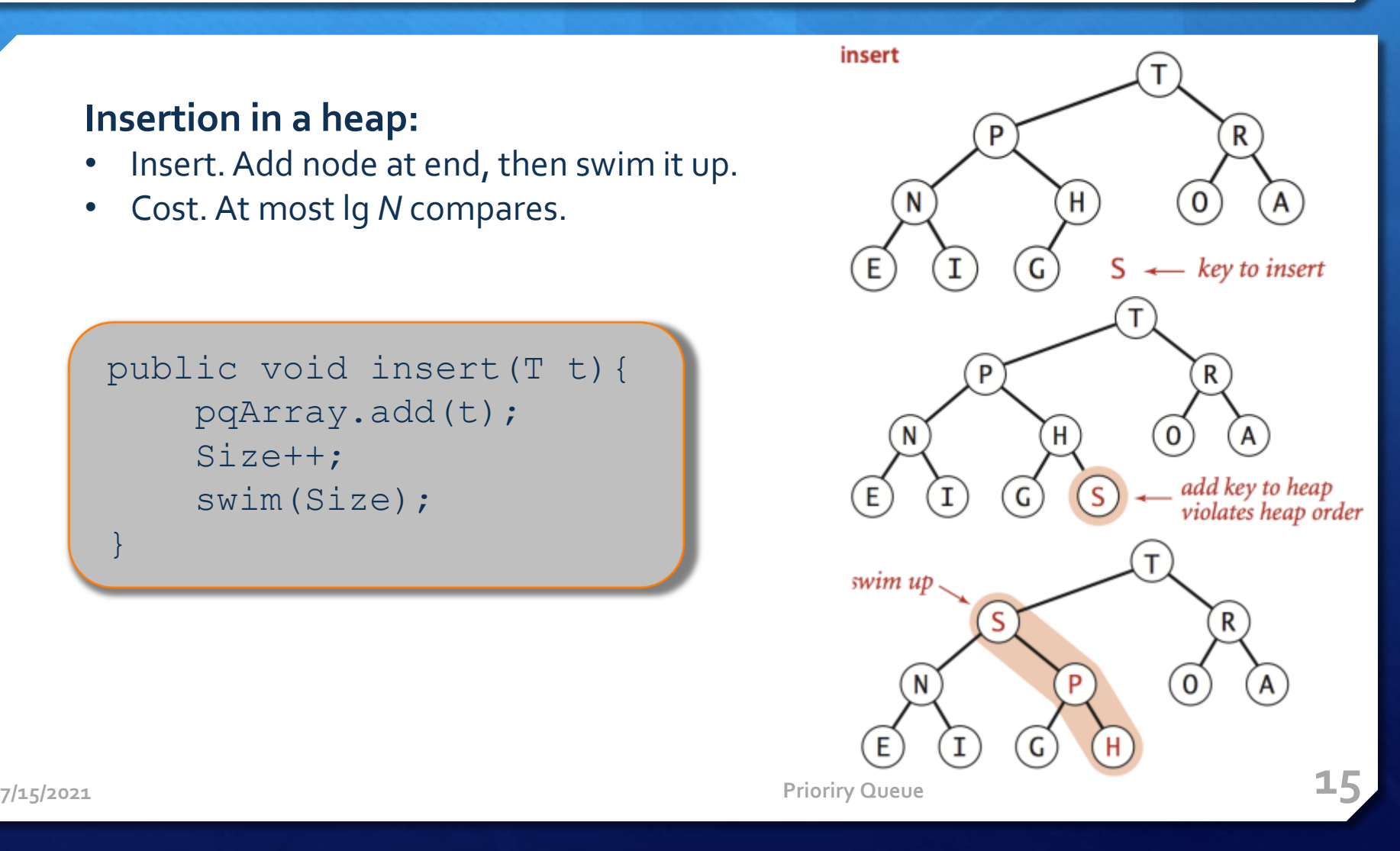

**Demotion:** Parent's key becomes smaller than one (or both) of its children's keys.

To eliminate the violation:

- Exchange key in parent with key in larger child.
- Repeat until heap order restored.

```
7/15/2021 Prioriry Queue 16
 private void sink(int k){
   while(2 * k \leq Size){
     int j = 2*k;
     if(j< Size && less(j,j+1)) j++;
     if(!less(k,j)) break;
      swap(k, j);
      k = j;
   }
 }
```
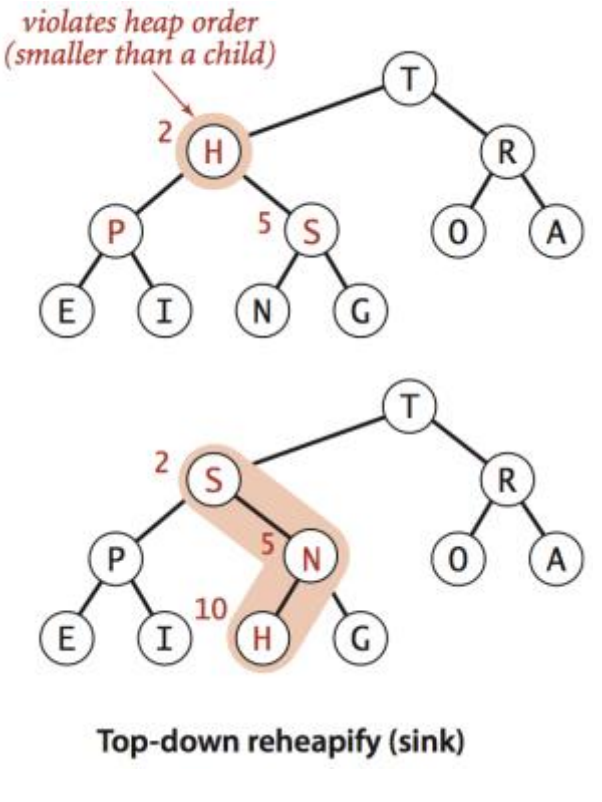

#### **Remove the maximum in a heap:**

- Delete max: Replace root with node at end, then sink it down.
- Cost: At most 2 lg *N* compares.

```
7/15/2021 Prioriry Queue 17
 public void remove(){
  if(Size == 0) {
    throw new EmptyQueueException("Queue is 
empty.");
   }
  pqArray.set(1,pqArray.get(Size));
  pqArray.remove(Size);
  Size--;
  sink(1);
 }
```
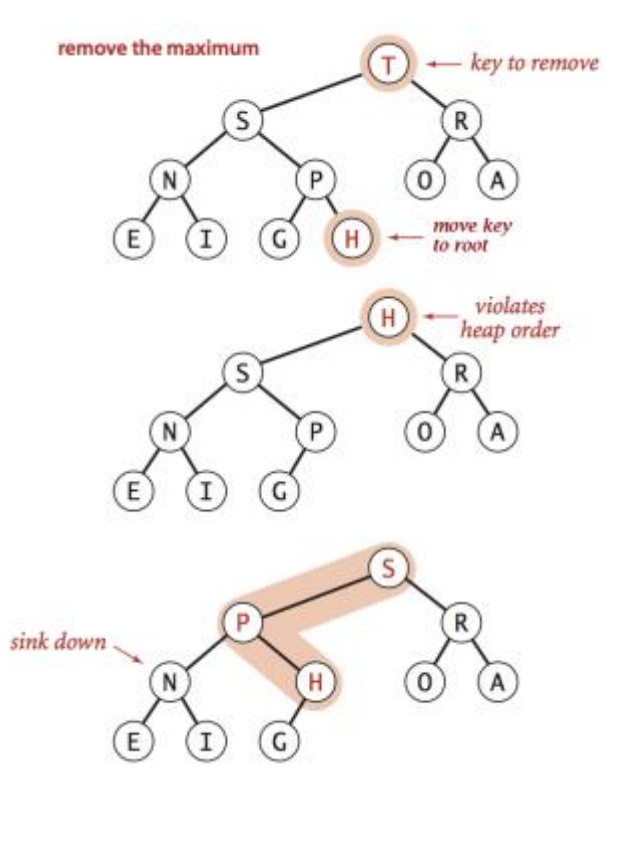

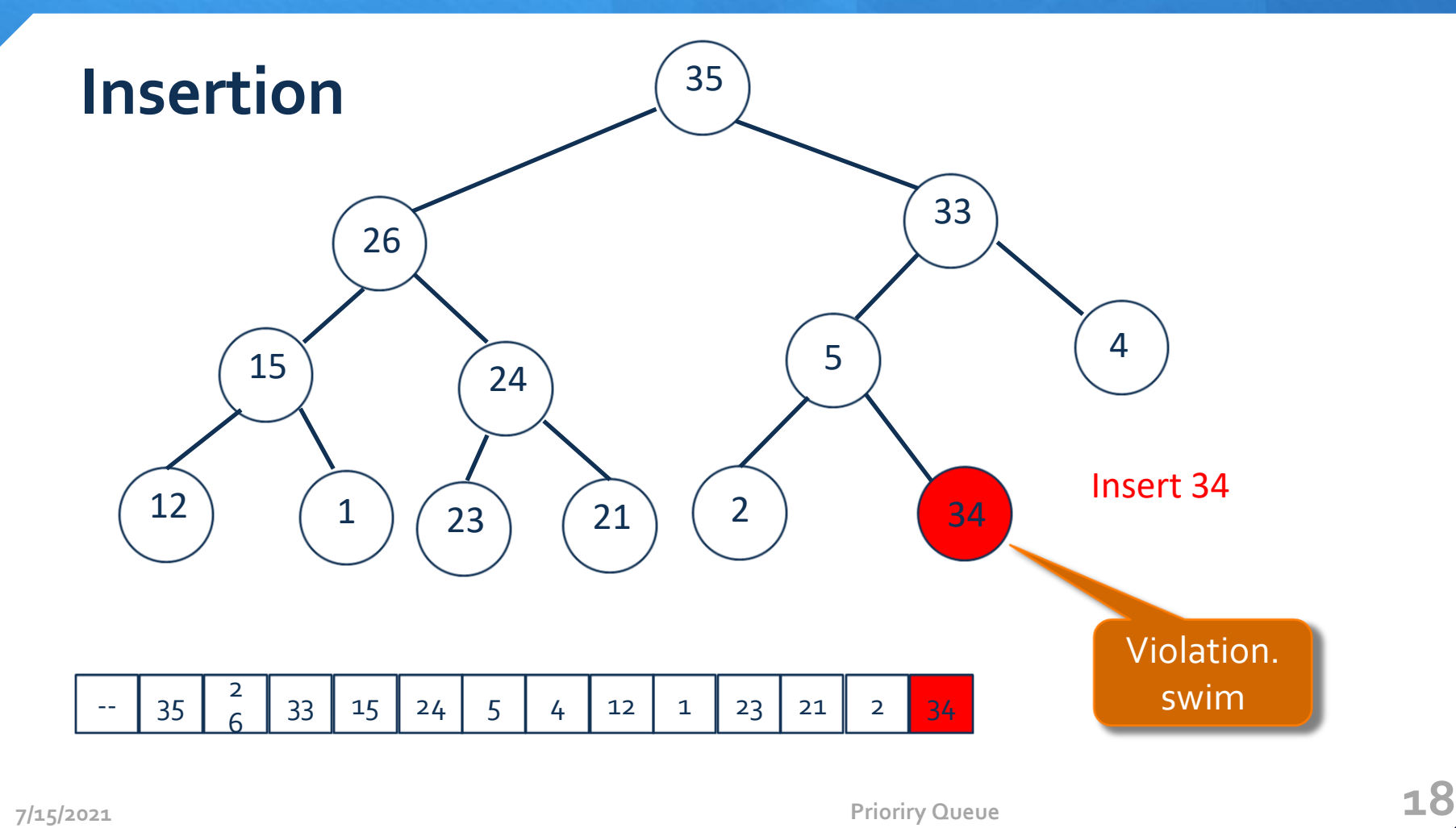

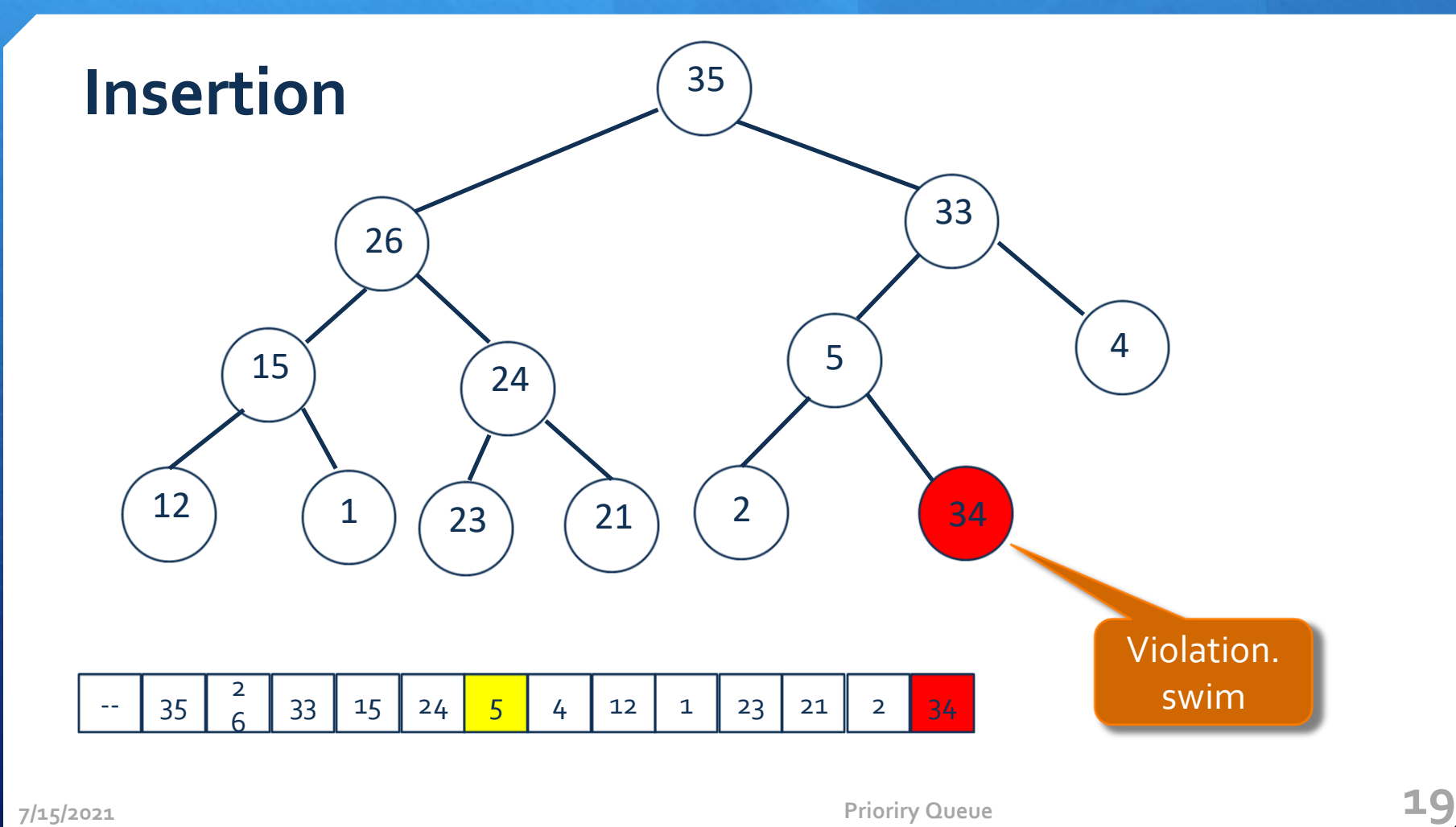

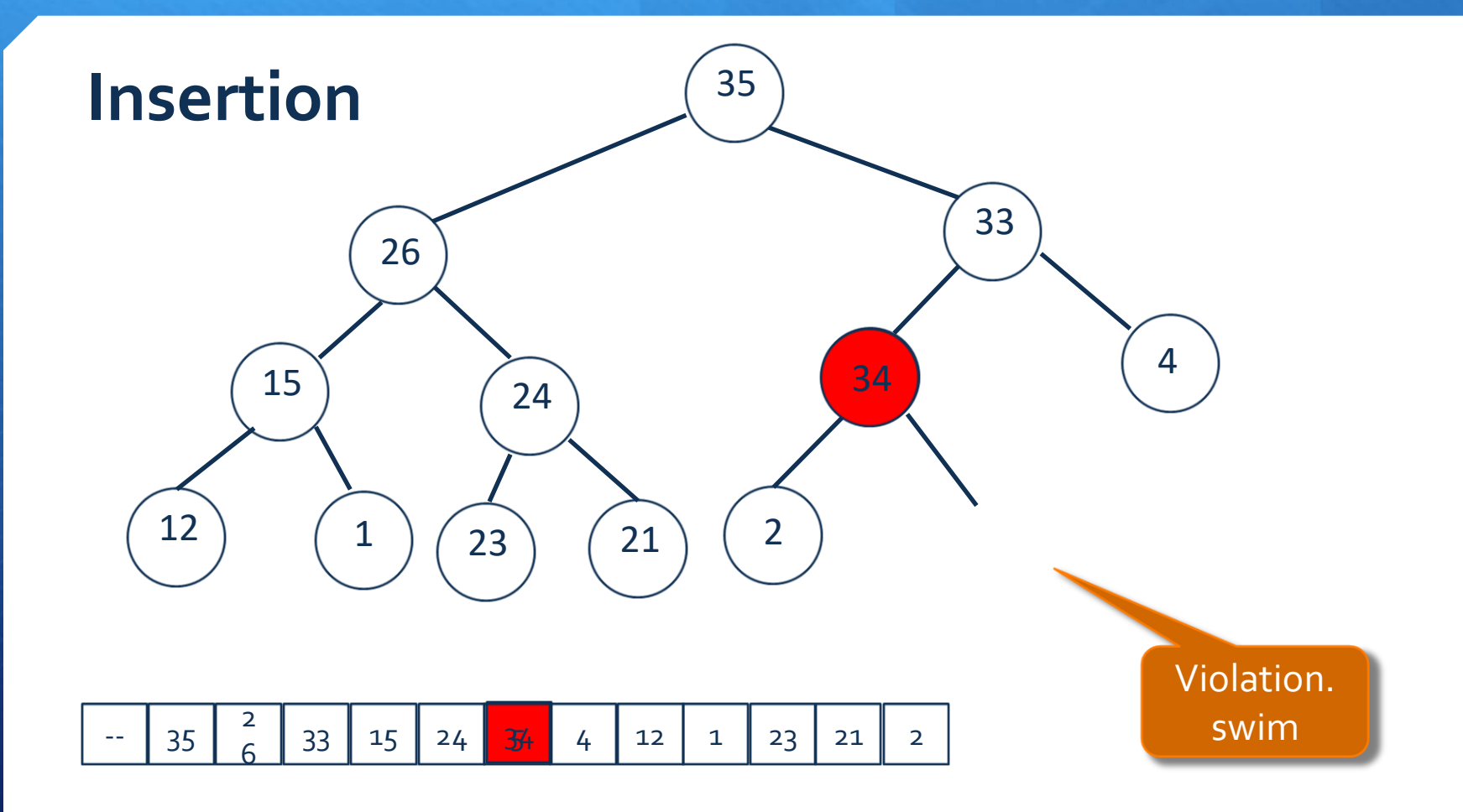

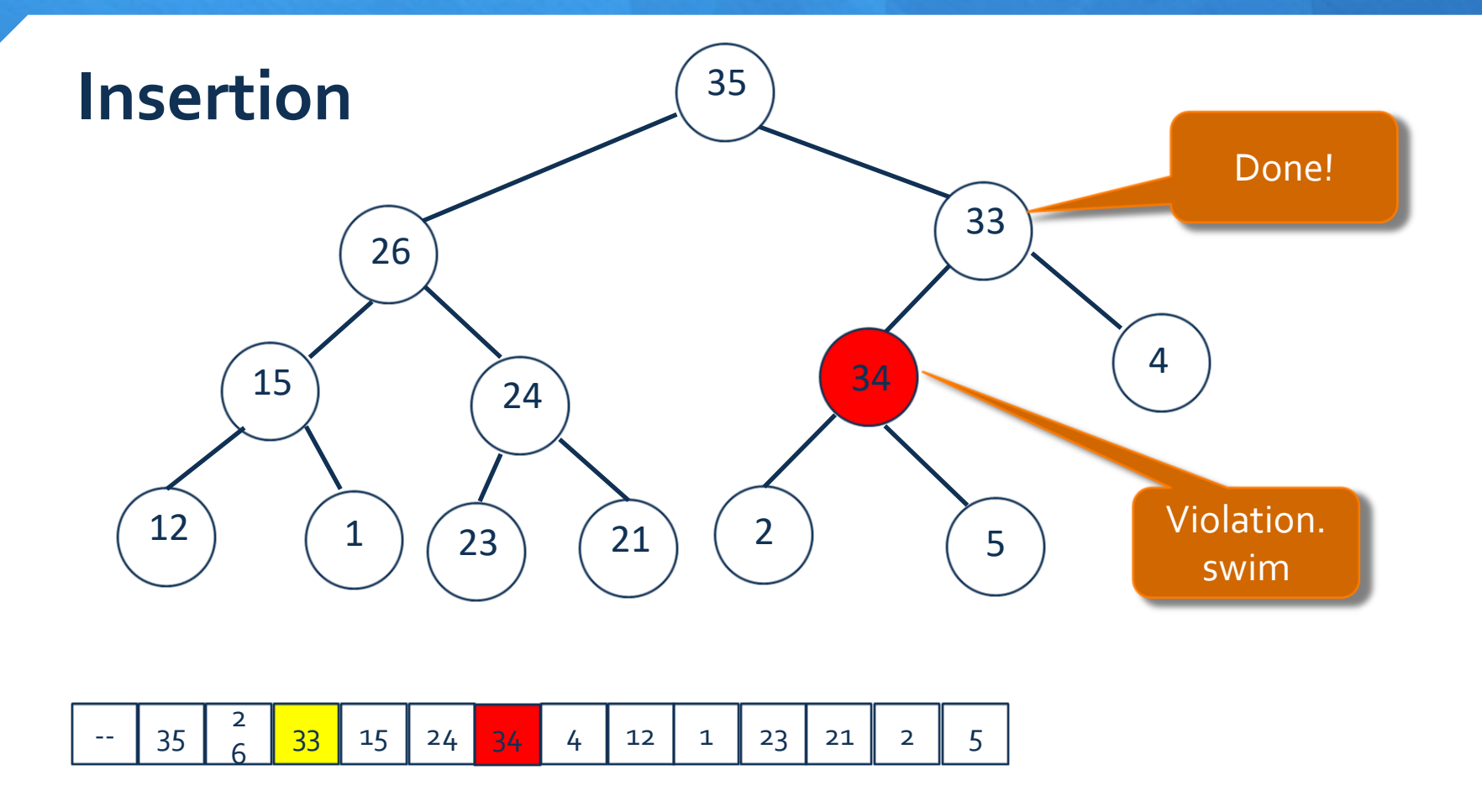

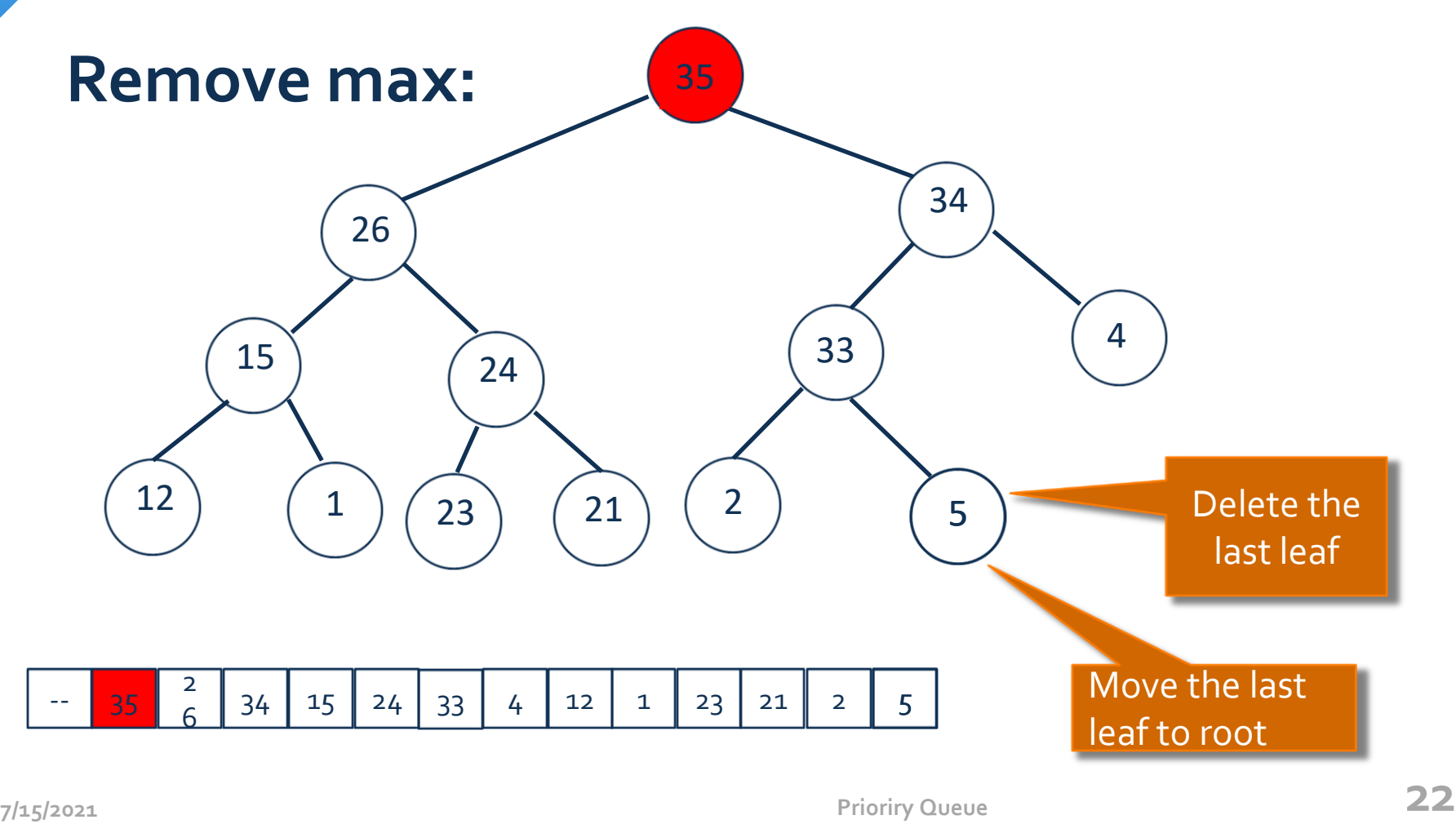

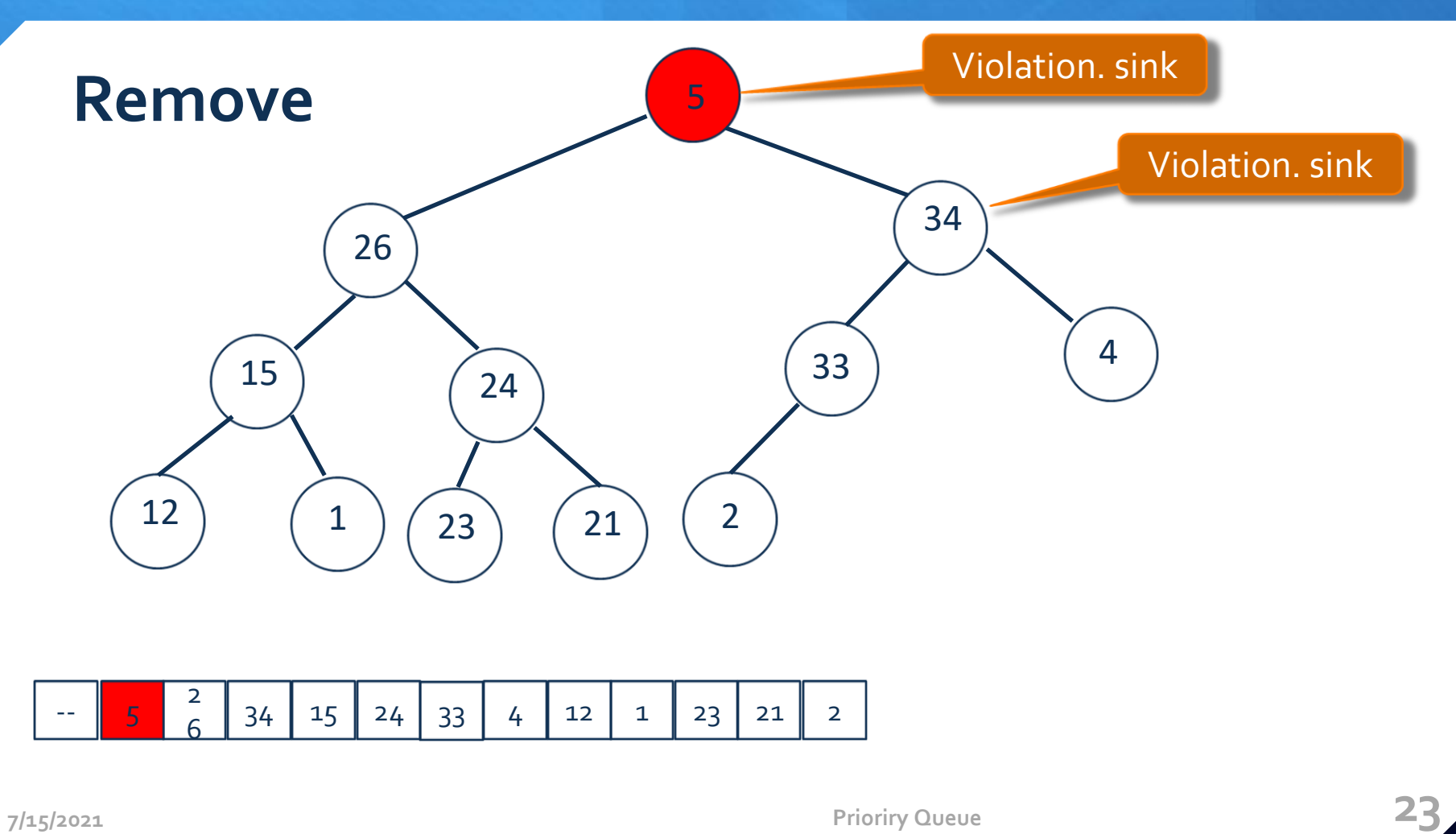

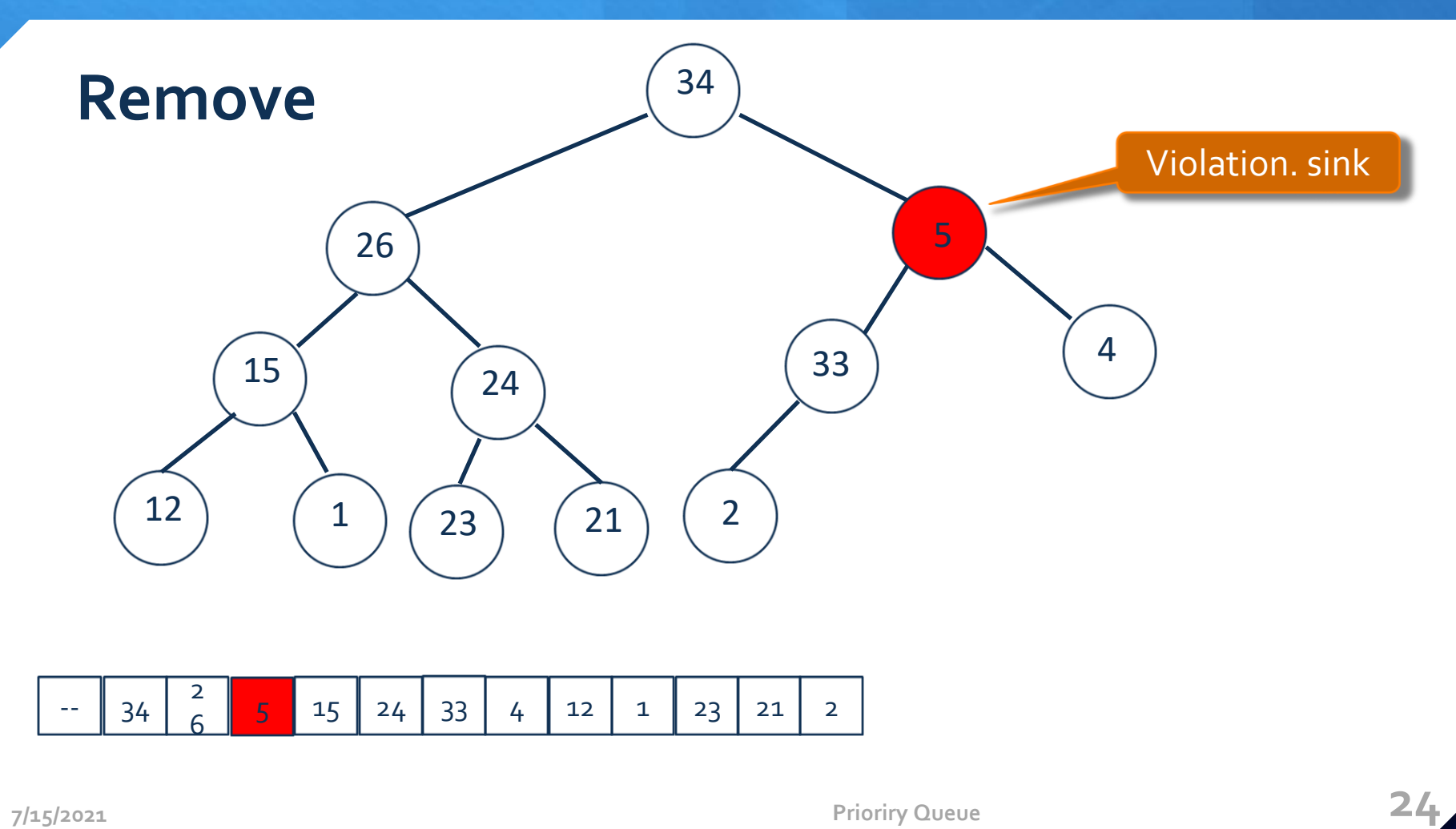

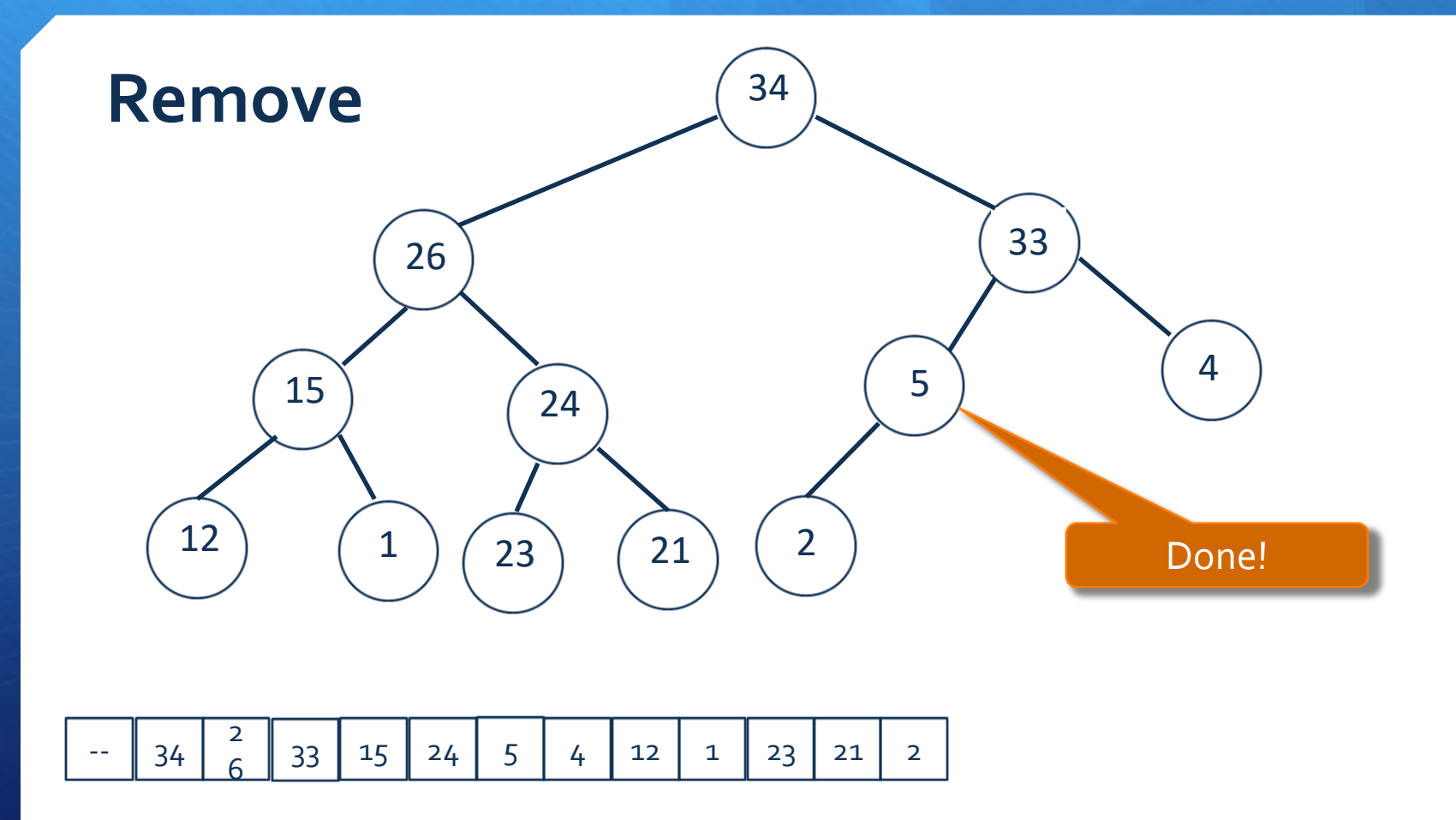

## **Binary Heap Java Code Demo**

#### **File name Description**

PriorityQueue.java Interface MaxPQ.java PQ implementation GraphVizWrite.java Visualize the heap EmptyQueueException.java Exception MaxPQTest.java main method InputHelper.java input utility

## Cost summary

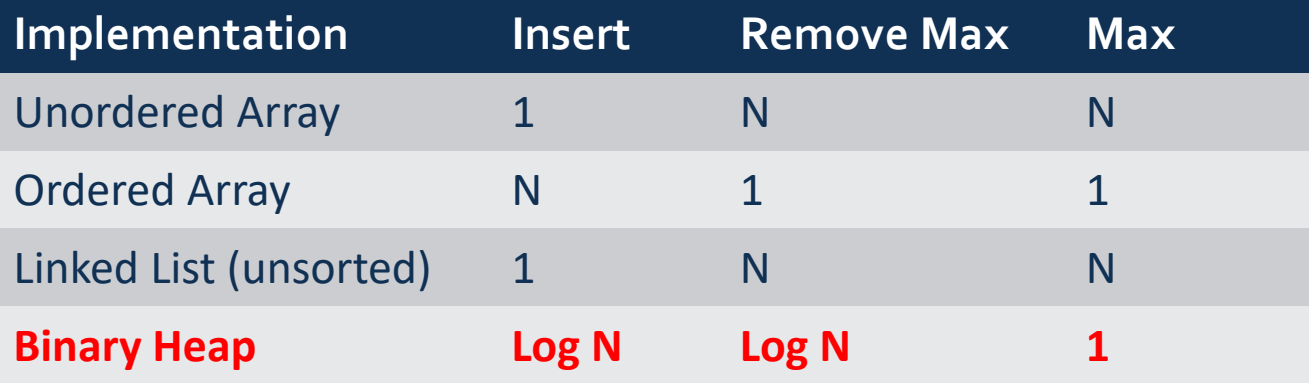

## Immutability of keys

- Assumption: client does not change keys while they're on the PQ.
- Best practice: use immutable keys.

Immutability: implementing in Java

- Immutable data type. Can't change the data type value once created.
- Immutable. **String**, **Integer**, **Double**, **Color**, **Vector**, **Transaction**, **Point2D**.
- Mutable. **StringBuilder**, **Stack**, **Counter**, Java array.

## **Heap Sort**

- Sort an array using heap representations
- worst case running time *O*(*nlgn*)
- an **in-place** sorting algorithm: only a constant number of array elements are stored outside the input array at any time. thus, require at most *O*(1) additional memory

## **Heap Sort**

#### • **Idea:**

- 1. Create max-heap with all N keys.
- 2. Repeatedly remove the maximum key.

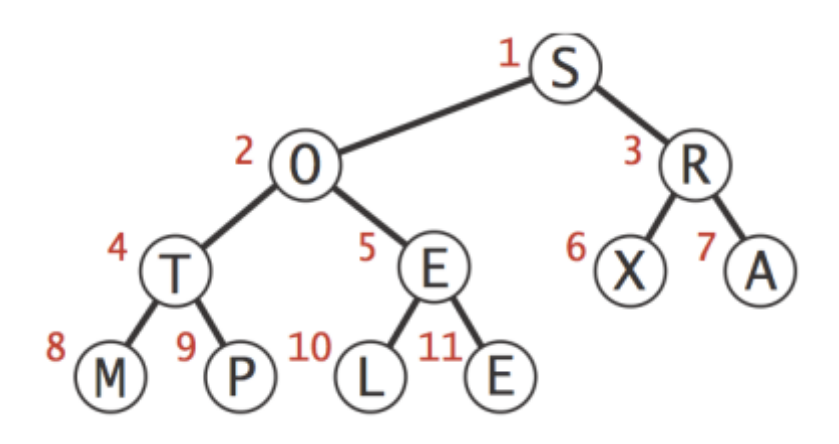

Original Array

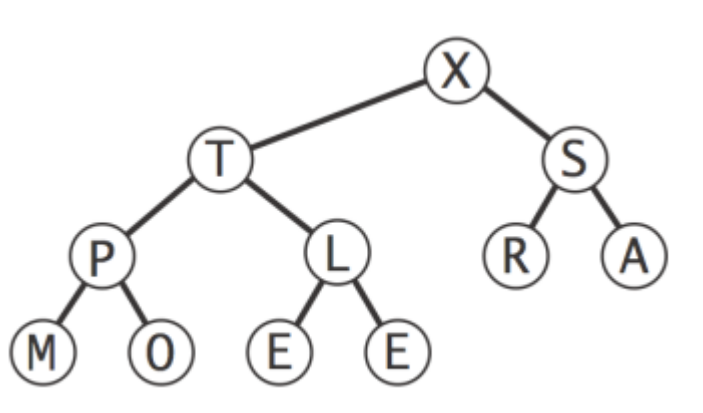

![](_page_29_Figure_7.jpeg)

## **Step 1: Build max-heap**

Build heap using bottom-up method for (int  $k = N/2$ ;  $k \ge 1$ ;  $k-1$ ) sink(k, N);

![](_page_30_Figure_2.jpeg)

Arbitrary Array

![](_page_30_Picture_4.jpeg)

## **Step 1: Build max-heap**

Build heap using bottom-up method for (int  $k = N/2$ ;  $k \ge 1$ ;  $k-$ ) sink(k, N);

![](_page_31_Figure_2.jpeg)

Arbitrary Array

![](_page_31_Picture_4.jpeg)

## **Step 1: Build max-heap**

Build heap using bottom-up method for (int  $k = N/2$ ;  $k \ge 1$ ;  $k-1$ ) sink(k, N);

![](_page_32_Figure_2.jpeg)

 $sink(1, 11)$  $\overline{\mathsf{R}}$  $\mathsf{E}$ M O

Max-heap

Arbitrary Array

![](_page_33_Figure_1.jpeg)

**7/15/2021 Prioriry Queue 34** Heap ordered array

![](_page_33_Picture_3.jpeg)

![](_page_34_Figure_1.jpeg)

#### **7/15/2021 Prioriry Queue 35** Heap ordered array

![](_page_34_Figure_3.jpeg)

![](_page_35_Figure_1.jpeg)

**7/15/2021 Prioriry Queue 36** Heap ordered array

![](_page_35_Picture_3.jpeg)

![](_page_36_Figure_1.jpeg)

**7/15/2021 Prioriry Queue 37** Heap ordered array

![](_page_36_Figure_3.jpeg)

![](_page_37_Figure_1.jpeg)

![](_page_37_Figure_2.jpeg)

![](_page_38_Figure_1.jpeg)

**7/15/2021 Prioriry Queue 39** Heap ordered array

![](_page_38_Picture_96.jpeg)

## **Implementation and Demo**

![](_page_39_Picture_3.jpeg)

# **Mathematical Analysis**

- Heap construction uses fewer than 2 N compares and exchanges.
- Heapsort uses at most 2 N lg N compares and exchanges. **Significance:**
- In-place sorting algorithm with N log N worst-case.
- Mergesort: no, linear extra space.
- Quicksort: no, quadratic time in worst case.
- Heapsort: yes
- Heapsort is optimal for both time and space,

#### **Disadvantages:**

- Makes poor use of cache memory.
- Not stable.

# **Sorting Algorithms Comparison**

![](_page_41_Picture_86.jpeg)